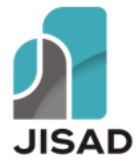

# **Analisis sentimen kebijakan masuk sekolah pukul lima pagi menggunakan algoritma** *Naïve Bayes*

*Sentiment analysis of five am school entry policy using Naïve Bayes algorithm*

# **Wilhelmina Sonya Hoar<sup>1</sup> , Anis Zubair1\* , Lailil Muflikhah<sup>2</sup>**

<sup>1</sup>Sistem Informasi, Fakultas Teknologi Informasi, Universitas Merdeka Malang, Indonesia <sup>2</sup>Teknik Informatika, Fakultas Ilmu Komputer, Universitas Brawijaya, Indonesia

# *E-mail:* \*[anis.zubair@unmer.ac.id](mailto:anis.zubair@unmer.ac.id)

*Abstract. Education is very important to build a quality young generation that can advance the nation. To improve the quality of education, the government of East Nusa Tenggara implemented a five am school entry policy. However, this policy has caused pros and cons in the community. People are becoming more active expressing their opinions through social media. Criticism of this policy is reflected in comments appearing on social media, especially on Twitter. Therefore, it's important to conduct sentiment analysis to know how many positive and negative responses to this policy. In this research, sentiment analysis was carried out on search results for tweets with the keyword "sekolah jam 5 di NTT" in the time period from February to March 2023. A total of 777 tweets were obtained with 24 positive sentiments and 753 tweets with negative sentiments. The data was then processed and analyzed using the Naïve Bayes algorithmThis research obtained accuracy results of 97% with a negative sentiment precision value of 98% and a positive sentiment precision value of 50%. In addition, the recall and f1-score values for negative sentiment are greater than positive sentiment, indicating that more people do not agree with the policy.*

*Keywords: sentiment analysis; policy; Naïve Bayes; Twitter*

**Abstrak.** Pendidikan memiliki peran yang sangat penting dalam menciptakan generasi muda yang berkualitas dan memiliki kemampuan untuk memajukan bangsa. Dalam upaya meningkatkan kualitas pendidikan, pemerintah Nusa Tenggara Timur menerapkan kebijakan masuk sekolah pukul lima pagi. Namun, kebijakan tersebut menuai pro dan kontra pada masyarakat. Masyarakat kini semakin aktif dalam mengungkapkan pendapat mereka melalui media sosial. Kritik terhadap kebijakan tersebut tercermin dalam komentar-komentar yang muncul di media sosial, khususnya di Twitter. Sehingga, perlu dilakukan analisis sentimen untuk melihat berapakah respon positif dan negatif terhadap kebijakan tersebut. Pada penelitian ini, analisis sentimen dilakukan terhadap hasil pencarian *tweets* dengan kata kunci "sekolah jam 5 di NTT" pada rentang waktu Februari hingga Maret 2023. Diperoleh sebanyak 777 *tweet* dengan jumlah sentimen positif 24 *tweet* dan sentimen negatif 753 *tweet*. Selanjutnya, data diolah dan dianalisis menggunakan algoritma *Naïve Bayes*, yang terkenal dengan perhitungannya yang sederhana namun memiliki tingkat akurasi tinggi dalam *data mining*. Penelitian ini memperoleh hasil akurasi sebesar 97% dengan nilai presisi sentimen negatif 98% dan nilai presisi sentimen positif 50%. Selain itu, nilai *recall* dan *f1-score* untuk sentimen negatif yang lebih besar daripada sentimen positif menunjukkan bahwa lebih banyak masyarakat yang tidak setuju terhadap kebijakan tersebut.

**Kata kunci:** analisis sentimen; kebijakan; *Naïve Bayes*; Twitter

*Submitted:* 28-08-2023 | *Accepted:* 18-01-2024 | *Published:* 31-03-2024

*How to Cite:*

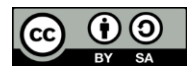

W. S. Hoar, A. Zubair, and L. Muflikhah, "Analisis sentimen kebijakan masuk sekolah pukul lima pagi menggunakan algoritma Naïve Bayes," *Journal of Information System and Application Development*, vol. 2, pp. 20- 30, March 2024.

## **PENDAHULUAN**

Pendidikan memiliki peran yang sangat penting dalam menciptakan generasi muda yang berkualitas dan memiliki kemampuan untuk memajukan bangsa. Oleh karena itu, pemerintah Indonesia mengeluarkan berbagai kebijakan untuk memperbaiki mutu pendidikan di Indonesia. Dalam upaya meningkatkan kualitas pendidikan, pada tanggal 27 Februari 2023 pemerintah Nusa Tenggara Timur (NTT) menerapkan kebijakan masuk sekolah jam lima pagi. Kebijakan ini dibuat dengan alasan agar siswa terbiasa menghabiskan waktu tidur dari pukul 22.00 WITA hingga bangun pada pukul 04.00 WITA, melatih kedisiplinan para siswa, dan bisa menciptakan generasi yang lebih unggul. Namun, kebijakan masuk sekolah jam lima pagi di NTT menuai pendapat berbeda-beda di antara masyarakat baik yang pro maupun kontra.

Masyarakat kini semakin aktif dalam mengungkapkan pendapat mereka melalui media sosial. Kritik terhadap kebijakan tersebut tercermin dalam komentar-komentar yang muncul di media sosial, khususnya di Twitter. Komentar-komentar tersebut mencakup pandangan positif dan negatif terhadap kebijakan tersebut. Twitter merupakan salah satu *platform* media sosial yang sering digunakan oleh masyarakat untuk berbagi informasi dan pendapat mengenai suatu isu. Twitter memungkinkan orang di seluruh dunia untuk menjaga komunikasi dengan keluarga, teman, dan orang yang mereka cintai menggunakan komputer atau ponsel mereka [1]. Twitter memberikan kesempatan kepada pengguna untuk mengirim dan membaca pesan dengan lebih dari 280 karakter, yang dikenal sebagai *tweet* [2]*.*

Twitter juga sering digunakan untuk mengukur sentimen atau pandangan publik terhadap suatu topik tertentu, termasuk kebijakan masuk sekolah jam lima pagi di NTT. Melalui komentar di Twitter, dapat dilakukan analisis sentimen yang berguna dalam mengetahui pendapat dan reaksi masyarakat terhadap kebijakan tersebut. Definisi sentimen sebagai sikap positif atau negatif yang dimiliki oleh individu atau kelompok orang terhadap suatu objek [3]. Analisis sentimen juga merupakan bagian dari *Natural Language Processing* (NLP) dan merupakan proses mengidentifikasi isi dari suatu kumpulan data yang diekspresikan dalam bentuk teks opini atau pandangan (perasaan) tentang subjek atau peristiwa yang terkandung di dalamnya, baik positif maupun negatif, atau netral [1].

Terdapat beberapa cara yang dapat digunakan untuk melakukan analisis sentimen di media sosial, salah satunya adalah menggunakan metode *Naive Bayes*. Algoritma ini umum digunakan untuk *data mining* karena mudah digunakan, cepat diproses dan mudah diimplementasikan dalam bentuk yang cukup sederhana, serta efektif [4]. Metode *Naïve Bayes* telah banyak digunakan dalam berbagai penerapan analisis sentimen pada *platform* media sosial, termasuk pada Twitter.

Penelitian oleh Ernamia & Herliana [5] menganalisis kuliah daring menggunakan algoritma *Naïve Bayes*, *K-Nearest Neighbor*, dan *Decision Tree*. Penelitian ini bertujuan untuk membandingkan tingkat akurasi dari ketiga algoritma tersebut. Total data yang digunakan sebanyak 500 *tweet*. Hasil penelitian menunjukkan bahwa algoritma *Naïve Bayes* mencapai tingkat akurasi sebesar 81,57%, algoritma *K-Nearest Neighbor* mencapai akurasi sebesar 62,10%, sedangkan akurasi dari *Decision Tree* adalah 51,89%. Temuan ini membuktikan bahwa algoritma *Naïve Bayes* memiliki tingkat akurasi yang lebih tinggi dibandingkan dengan kedua algoritma lainnya, dengan akurasi sebesar 81,57%. Sehingga, pada penelitian ini digunakan metode *Naïve Bayes* dengan harapan mampu memberikan analisis data yang sesuai dengan kategori sentimen, serta mencapai akurasi yang optimal.

## **METODE**

Penelitian ini menggunakan pendekatan kuantitatif deskriptif, yaitu jenis penelitian yang bertujuan untuk memberikan deskripsi atau penjelasan tentang berbagai situasi, fenomena, atau variabel penelitian berdasarkan data yang dikumpulkan dari kejadian yang terjadi, foto, wawancara, pengamatan, serta bahan dokumen yang diteliti [6]. Sehingga, dalam penelitian ini menggunakan pendekatan kuantitatif deskriptif untuk mengumpulkan dan menganalisis data dalam menggambarkan sentimen atau pandangan masyarakat terhadap kebijakan masuk sekolah jam lima pagi di Nusa Tenggara Timur (NTT). Penelitian ini meliputi beberapa tahapan seperti pada Gambar. 1. **Analisis sentimen kebijakan masuk sekolah pukul lima pagi menggunakan algoritma** *Naïve Bayes*

*Wilhelmina Sonya Hoar, Anis Zubair, Lailil Muflikhah*

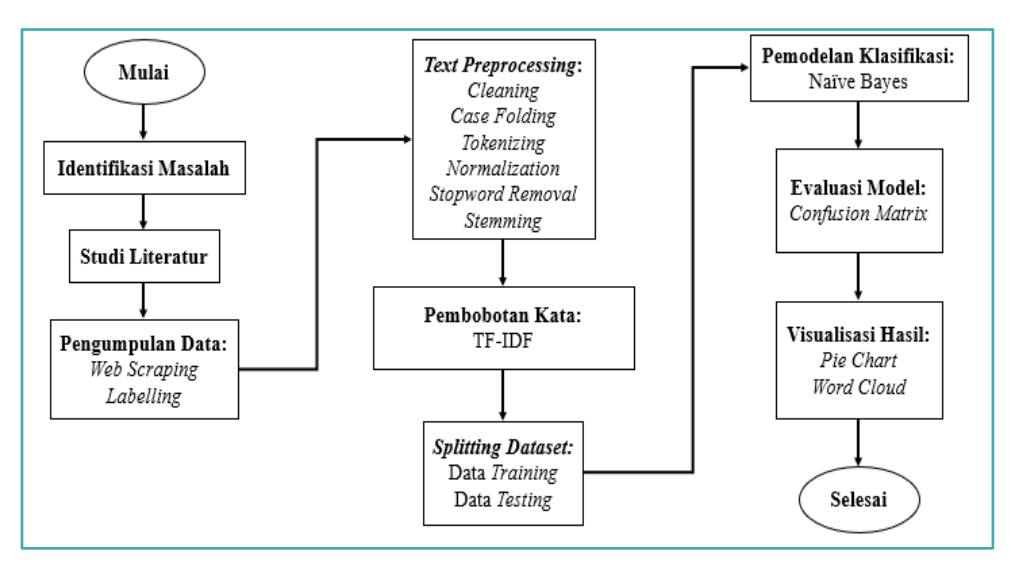

**Gambar 1.** Tahapan Penelitian

## **Identifikasi Masalah dan Studi Literatur**

Langkah awal dalam penelitian ini adalah mengidentifikasi permasalahan yang bertujuan untuk menemukan cara untuk mengkategorikan dan mengklasifikasikan pendapat pengguna Twitter mengenai kebijakan peraturan jam masuk sekolah pukul lima pagi di Nusa Tenggara Timur (NTT). Langkah berikutnya adalah studi literatur untuk mengumpulkan informasi terkait proses analisis sentimen masyarakat. Metode klasifikasi *Naïve Bayes* digunakan dalam penelitian ini [7].

## **Pengumpulan Data**

Teknik pengumpulan data opini pengguna Twitter menggunakan teknik *web scraping* untuk mengambil *tweet-tweet* dari *platform* Twitter, lalu memberi label positif (1) dan negatif (-1). *Web scraping* adalah proses ekstraksi data yang lebih spesifik dari halaman web. Pada penelitian ini pengampilan sampel dengan teknik sampel kuota yaitu, sampel dari tingkat tertentu dipilih berdasarkan jumlah (kuota) tertentu dengan karakteristik tertentu [8]. Sehingga, pengambilan data dilakukan melalui media sosial Twitter menggunakan metode *web scraping* hanya menggunakan *tweet* yang berbahasa Indonesia dengan kata kunci yang digunakan yaitu "sekolah jam 5 di NTT". Maksimal 800 sampel digunakan secara keseluruhan dalam penelitian ini dalam rentang waktu 27 Februari 2023 sampai dengan 23 Maret 2023. Sehingga, data yang didapatkan berjumlah 777 data *tweet*.

#### *Text preprocessing*

Teks *online* cenderung memiliki banyak *noise* dan komponen yang tidak berguna misalnya *tag* HTML, *script*, iklan, serta banyak kata dalam teks yang tidak terlalu berpengaruh terhadap makna teks secara keseluruhan [9]. *Text preprocessing* meliputi *Cleaning, Case Folding, Tokenizing, Normalization, Stopword Removal,* dan *Stemming.*

- 1) *Cleaning* yaitu proses pembersihan teks dari karakter atau informasi yang tidak penting, misalnya tanda baca, karakter khusus, atau URL yang tidak relevan.
- 2) *Case Folding* merupakan proses mengkonversi semua karakter dalam teks menjadi huruf kecil untuk menghindari perbedaan dalam penulisan huruf besar/kecil yang bisa mempengaruhi konsistensi dan akurasi analisis teks.
- 3) *Tokenizing* adalah proses memisahkan teks menjadi unit-unit terkecil yang disebut token. Token bisa berupa kata, frasa, atau kalimat dan biasanya dipecah berdasarkan spasi, tanda baca, atau aturan gramatikal tertentu.
- 4) *Normalization* adalah tahap mengubah token dalam teks menjadi bentuk yang standar atau normal, misalnya mengganti singkatan menjadi bentuk lengkap atau menggantikan variasi ejaan menjadi bentuk yang konsisten untuk analisis selanjutnya.
- 5) *Stopword Removal* yaitu proses menghapus kata-kata yang dianggap tidak signifikan atau tidak relevan pada analisis teks, misalnya kata penghubung atau kata depan.
- 6) *Stemming* merupakan sebuah proses perubahan token dalam teks menjadi bentuk yang dasar, dengan menghapus imbuhan atau akhiran dari kata.

## **Pembobotan Kata TF-IDF (***Term Frequency-Inverse Document Frequency***)**

TF-IDF (*Term Frequency-Inverse Document Frequency*) adalah metode yang diterapkan untuk memberikan bobot kata dalam teks [1]. TF digunakan untuk menghitung seberapa frekuensi kemunculan suatu kata dalam sebuah dokumen tertentu. Hasil dari perhitungan ini akan menghasilkan nilai TF yang berada dalam rentang antara 0 dan 1, yaitu nilai yang lebih tinggi menunjukkan bahwa kata tersebut muncul lebih sering dalam dokumen tersebut. Nilai TF dapat dihitung menggunakan Persamaan (1).

$$
TF(d,t) = \frac{Frekuensi kemunculan term t dalam dokumen d}{total term dalam dokumen d}
$$
\n(1)

IDF digunakan untuk mengukur seberapa umum suatu kata dalam seluruh korpus dokumen. Konsep *inverse document frequency* mengaplikasikan prinsip dengan lebih fleksibel, dimana kata-kata yang sering muncul diberi bobot yang lebih rendah [10]. IDF dapat dihitung dengan menggunakan Persamaan (2).

$$
IDF(t) = log \frac{total \, dokument}{document \, frequency \, term \, t}
$$
\n(2)

Setelah menghitung TF dan IDF, bobot kata (TF-IDF) dapat dihitung dengan mengalikan nilai TF dan nilai IDF. TF-IDF dapat dihitung dengan Persamaan (3).

$$
TF-IDF(d,t) = TF(d,t) \times IDF(t)
$$
\n(3)

Keterangan: *t* = kata *d* = dokumen

#### *Splitting Dataset*

Setelah data diberi bobot TF-IDF, selanjutnya data akan dibagi menjadi dua kelompok, yaitu data latih dan data uji, dengan perbandingan 80% untuk data latih dan 20% untuk data uji. Sebanyak 80% data akan digunakan untuk melatih model atau mengembangkan algoritma pembelajaran mesin, sedangkan 20% data akan digunakan untuk menguji kinerja model atau algoritma yang telah dilatih.

## **Pemodelan Klasifikasi** *Naïve Bayes*

Pemodelan klasifikasi *Naïve Bayes* merupakan langkah di mana data *tweet* diklasifikasikan untuk menerima analisis sentimen. *Naïve Bayes* menggunakan pengalaman masa sebelumnya untuk memprediksi probabilitas di masa depan, dan sering disebut sebagai Teorema Bayes [11]. Ada dua langkah yang dilakukan dalam membangun sistem pengklasifikasi menggunakan *Naïve Bayes*, yaitu pelatihan sistem (*training*), lalu langkah kedua yaitu pengujian sistem (*testing*) [12].

Pada tahap *training*, sistem pengklasifikasi dilatih menggunakan data pelatihan (*data training*) yang berisi data yang sudah diklasifikasikan atau sudah diberi label baik positif dan negatif. Langkahlangkah dalam tahap *training* adalah sebagai berikut :

- 1) Memperkirakan peluang kategori berdasarkan data pelatihan.
- 2) Menentukan frekuensi kata (TF-IDF) dari *dataset* pelatihan
- 3) Melakukan perhitungan peluang untuk setiap kategori di dalam set data pelatihan melalui Persamaan (4).

**Analisis sentimen kebijakan masuk sekolah pukul lima pagi menggunakan algoritma** *Naïve Bayes Wilhelmina Sonya Hoar, Anis Zubair, Lailil Muflikhah*

$$
P(wk) = \frac{Pk + 1}{n + |v|}
$$
\n<sup>(4)</sup>

Keterangan:

*P(wk)* = Peluang kata (*term)*

- *Pk + 1* = *Query* yang ditambahkan dengan angka satu untuk menghindari hasil perhitungan nol
- *n* = Banyaknya keseluruhan total *term* dalam kelas tertentu pada *data training*

*|v|* = *Total term* keseluruhan

Pada tahap *testing* (pengujian), data pengujian digunakan untuk menguji kemampuan sistem dalam melakukan klasifikasi pada data baru dan memprediksi label dari data tersebut. Berikut adalah langkah-langkah dalam tahap pengujian yang dapat diuraikan.

1) Menghitung Vmap untuk setiap kelas data uji melalui Persamaan (5)

$$
Vmap = P(wk|c).P(c)
$$
\n<sup>(5)</sup>

- 2) Mencari nilai Vmap yang maksimum.
- 3) Mengetahui model klasifikasi yang digunakan

4) Memperoleh kelas prediksi untuk data tersebut

## **Evaluasi Model**

Setelah menyelesaikan pengujian model, langkah berikutnya adalah melakukan evaluasi terhadap model tersebut. Tujuan evaluasi model untuk mengetahui kinerja model dengan menghasilkan *confusion matrix* yang ditunjukkan pada Tabel 1 untuk menyajikan perbandingan antara hasil klasifikasi yang diberikan oleh model klasifikasi dengan klasifikasi yang sebenarnya.

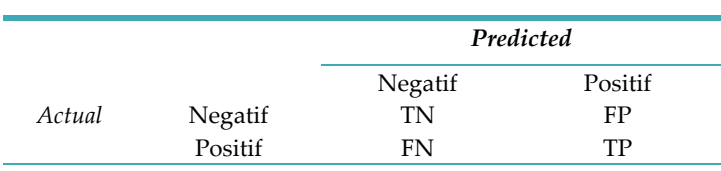

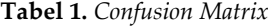

Data yang dihasilkan *confusion matrix* akan menjadi nilai-nilai yang digunakan untuk menghitung beberapa metrik seperti akurasi, presisi, *recall*, dan *f1-score. Confusion matrix* terdiri dari empat sel utama [13]:

- 1) *True Positive* (TP): Jumlah data yang sebenarnya positif dan diprediksi sebagai positif oleh model.
- 2) *False Positive* (FP): Jumlah data yang sebenarnya negatif namun diprediksi sebagai positif oleh model.
- 3) *True Negative* (TN): Jumlah data yang sebenarnya negatif dan diprediksi sebagai negatif oleh model.
- 4) *False Negative* (FN): Jumlah data yang sebenarnya positif namun diprediksi sebagai negatif oleh model.

## **Visualisasi Model**

Pada penelitian ini hasil analisis sentimen akan divisualisasikan dengan *pie chart* dan *word cloud*. *Pie Chart* digunakan untuk menampilkan persentase sentimen positif dan negatif dalam *dataset* analisis sentimen. Sedangkan, *Word Cloud* digunakan untuk memvisualisasikan kata-kata utama atau kata-kata yang sering muncul dalam analisis teks sentimen baik positif maupun negatif.

# **HASIL DAN PEMBAHASAN**

Penelitian ini menggunakan metode *Naïve Bayes* dengan memanfaatkan bahasa pemrograman Python dan aplikasi Jupyter Notebook*.* Terdapat berbagai *library* dan *framework* dalam bahasa pemrograman Python yang dapat digunakan untuk membantu proses analisis data [14]. Aplikasi Jupyter Notebook merupakan aplikasi berbasis *web browser* yang populer digunakan dalam penelitian yang sudah bisa mendukung banyak bahasa pemrograman salah satunya Python [15].

# **Pengumpulan Data**

Data yang diambil dalam penelitian yaitu hasil *web scraping* di Twitter. Proses *web scraping* pada penelitian ini yaitu melalui *import* tautan <https://github.com/JustAnotherArchivist/snscrape.git> ke dalam kode Python yang merupakan URL dari sebuah repositori Git yang dilakukan *hosting* di *platform* GitHub. *Repository* ini mengandung kode sumber dari proyek *snscrape* yang dikembangkan oleh pengguna GitHub bernama "JustAnotherArchivist".

Selanjutnya, teks atau kalimat *tweet* tersebut diberi label dengan melakukan *import library TextBlob* untuk menghitung nilai *polarity* berdasarkan perbandingan antara jumlah kata-kata positif dan negatif dalam teks. Nilai *polarity* dapat berkisar dari -1 (sentimen sangat negatif) hingga 1 (sentimen sangat positif), dengan 0 menunjukkan sentimen netral. Pada penelitian ini hanya menganalisis sentimen positif dan negatif.

Pengambilan data dilakukan melalui media sosial Twitter menggunakan metode *web scraping* hanya menggunakan *tweet* yang berbahasa Indonesia dengan kata kunci yang digunakan yaitu "sekolah jam 5 di NTT". Maksimal 800 sampel digunakan secara keseluruhan dalam penelitian ini dalam rentang waktu 27 Februari 2023 sampai dengan 23 Maret 2023. Sehingga data yang didapatkan berjumlah 777 *data tweet*. Pada Tabel 2 berisi contoh *tweet* dari 777 data *tweet* yang didapatkan pada proses *scraping* data.

# **Tabel 2.** Hasil *Scraping* Data

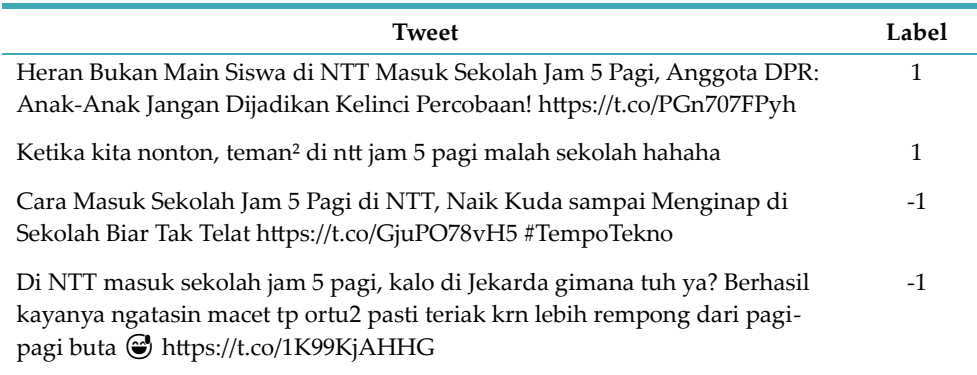

# *Text preprocessing*

Setelah data sudah terkumpul dan diberi label, tahap berikutnya adalah *text preprocessing.* Tujuan *text preprocessing* yaitu menghasilkan teks yang lebih terstruktur, lebih bersih, dan lebih siap untuk dianalisis oleh model atau algoritma yang telah ditentukan. Hasil *Text preprocessing* pada Tabel 3 meliputi *Cleaning, Case Folding, Tokenizing, Normalization, Stopword Removal,* dan *Stemming.*

# **Tabel 3**. Hasil *Text Preprocessing*

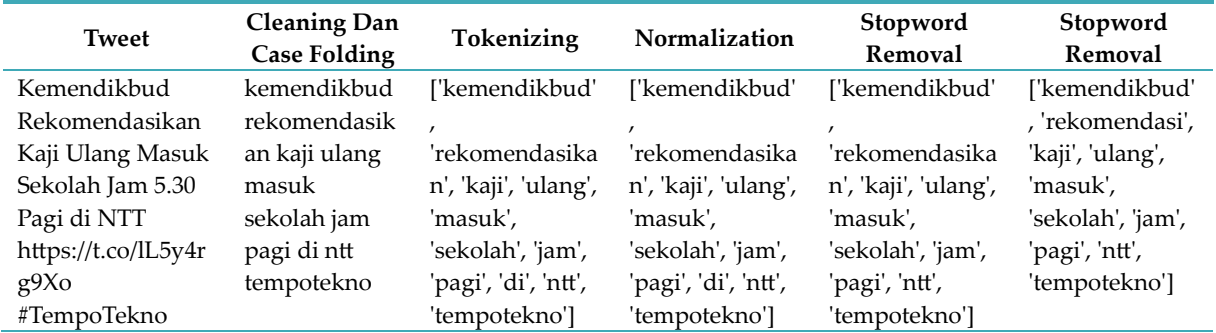

## **Pembobotan Kata TF-IDF** *(Term Frequency-Inverse Document Frequency)*

Setelah tahapan *preprocessing,* data yang sudah bersih diberi bobot TF-IDF. Pemberian bobot TF-IDF sebelum dianalisis dengan algoritma yang telah ditentukan penting untuk mengurangi pengaruh kata-kata umum dan meningkatkan penekanan pada kata-kata penting, sehingga meningkatkan kualitas analisis dan klasifikasi. Pada Tabel 4 berisi contoh perhitungan manual TF-IDF pada *tweet* "protes orang tua murid masuk sekolah jam pagi ntt".

| <b>TERM</b>        | TF           | <b>TF Normalisasi</b> | DF  | IDF      | <b>TF-IDF</b> |
|--------------------|--------------|-----------------------|-----|----------|---------------|
| protes             | $\mathbf{1}$ | 0,11111               | 12  | 1,81124  | 0,20125       |
| orang              | 1            | 0,11111               | 63  | 1,09108  | 0,12123       |
| tua                | 1            | 0,11111               | 27  | 1,45906  | 0,16212       |
| murid              | 1            | 0,11111               | 27  | 1,45906  | 0,16212       |
| masuk              | 1            | 0,11111               | 556 | 0,14535  | 0,01615       |
| sekolah            | 1            | 0,11111               | 775 | 0,00112  | 0,00012       |
| jam                | 1            | 0,11111               | 777 | $\Omega$ | $\Omega$      |
| pagi               | 1            | 0,11111               | 609 | 0,1058   | 0,01176       |
| ntt                | 1            | 0,11111               | 773 | 0,00224  | 0,00025       |
| Panjang<br>Dokumen | 9            |                       |     |          |               |

**Tabel 4.** Hasil Pembobotan TF-IDF

Setelah menentukan nilai TF, misalnya *term* "protes" muncul sebanyak satu kali, dilanjutkan dengan TF Normalisasi menggunakan Persamaan (1). Kemudian, untuk menghitung nilai IDF (*Inverse Document Frequency*), pertama hitung dulu nilai DF yaitu *document frequency*. Nilai DF adalah frekuensi kemunculan suatu kata atau *term* dalam keseluruhan dokumen yang ada pada *dataset*. Pembobotan IDF *term* "protes" menggunakan Persamaan (2). Selanjutnya adalah perhitungan TF-IDF. TF-IDF menghasilkan nilai yang lebih tinggi untuk kata-kata yang sering muncul dalam suatu dokumen tetapi jarang muncul dalam dokumen-dokumen lain dalam *dataset.* Perhitungan TF-IDF menggunakan Persamaan (*3*).

*TF(protes) = Frekuensi kemunculan term protes dalam dokumen <sup>=</sup> 1/9 = 0,11111 total term dalam dokumen IDF(protes) = log total dokumen = Log 777/12 = Log 64,75 = 1,81124 document frequency term protes*

*TF-IDF(protes) = TF(protes) × IDF(protes) =* 0,11111 × 1,81124 = 0,20125

# *Splitting Dataset*

Setelah data diberi nilai bobot TF-IDF, langkah berikutnya adalah membagi data menjadi dua bagian, yaitu data *training* dan data *testing*. Dalam penelitian ini, proporsi pembagian datanya adalah 80% untuk data *training* dan 20% untuk data *testing.* Sehingga, dari hasil pembagian tersebut didapatkan hasil 621 data latih dan 156 data uji.

## **Pemodelan Klasifikasi** *Naïve Bayes*

Setelah pembagian *dataset* dilakukan maka data siap untuk diterapkan model klasifikasi *Naïve Bayes* menggunakan kode program pada Gambar 2. Proses klasifikasi *Naive Bayes* menggunakan metode *MultinomialNB* dari pustaka *scikit-learn* (*sklearn*). Pertama, dilakukan *import* kelas *MultinomialNB*. Selanjutnya, membuat objek *model\_naive* sebagai *instance* dari kelas *MultinomialNB*() dan melatihnya menggunakan data pelatihan *x\_train* dan *y\_train*. Setelah model dilatih, lanjut

menggunakan data uji *x\_test* untuk melakukan prediksi menggunakan *metode predict*() dan hasil prediksinya disimpan dalam variabel *predicted\_naive*.

```
#Proses Klasifikasi Naive Bayes
\mathbf{1}from sklearn.naive_bayes import MultinomialNB
\overline{2}\overline{\mathbf{3}}model_naive = MultinomialNB().fit(x_train, y_train)
\overline{4}5
   predicted_naive = model_naive.predict(x_test)
```
**Gambar 2.** Kode Program Proses Klasifikasi *Naïve Bayes*

# **Evaluasi Model**

Setelah proses pengujian model selesai, langkah berikutnya adalah melakukan evaluasi terhadap model untuk menilai performanya dan menghasilkan *confusion matrix* seperti yang diperlihatkan pada Gambar 3.

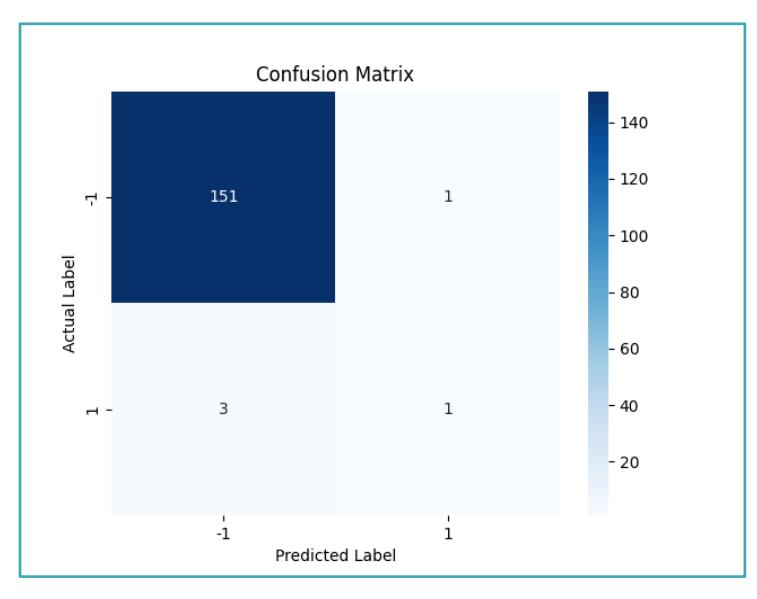

**Gambar 3.** Hasil Visualisasi *Confusion Matrix*

Data yang dihasilkan *confusion matrix* akan menjadi nilai-nilai yang digunakan untuk menghitung beberapa metrik seperti akurasi, presisi, *recall*, dan *f1-score*. Akurasi mengukur sejauh mana model dapat membuat prediksi yang benar secara keseluruhan. Nilai akurasi dihitung sebagai berikut.

Akurasi = 
$$
\frac{(TP + TN)}{(TP + FP + TN + FN)}
$$
 × 100%

\n
$$
= \frac{(1 + 151)}{(1 + 1 + 151 + 3)}
$$
\n
$$
= \frac{152}{156}
$$
\n
$$
= 0.97
$$
\n
$$
= 97\%
$$

Presisi untuk mengukur seberapa akurat model dalam memprediksi kelas negatif dan kelas positif. Nilai presisi dihitung sebagai berikut.

**Analisis sentimen kebijakan masuk sekolah pukul lima pagi menggunakan algoritma** *Naïve Bayes Wilhelmina Sonya Hoar, Anis Zubair, Lailil Muflikhah*

Pressisi

\n
$$
= \frac{TN}{(TN + FN)}
$$
\n
$$
= \frac{151}{(151 + 3)}
$$
\n
$$
= \frac{151}{154}
$$
\n
$$
= 0.98
$$
\n
$$
= 98\%
$$
\n
$$
= 50\%
$$
\n
$$
= 50\%
$$
\n
$$
= 50\%
$$

*Recall* untuk mengukur seberapa baik model dalam mengenali data dengan kelas negatif dan kelas positif. Nilai *recall* dihitung sebagai berikut.

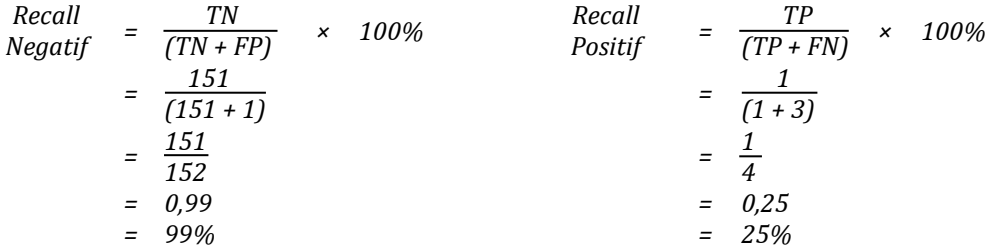

*F1-Score* adalah *harmonic* mean antara presisi dan recall yang berguna ketika ingin mencapai keseimbangan antara presisi dan *recall*. Nilai *f1-score* dihitung sebagai berikut.

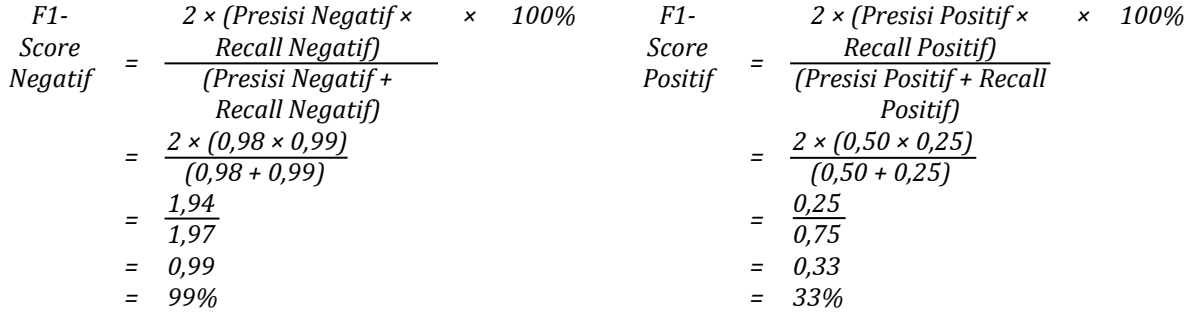

# **Visualisasi Model**

*Pie Chart* adalah metode visualisasi yang berguna untuk memperlihatkan proporsi atau persentase dari sentimen positif dan negatif dalam *dataset* analisis sentimen. Diketahui jumlah sentimen negatif sebanyak 753 dan sentimen positif sebanyak 24 seperti yang diperlihatkan pada Gambar 4.

**Journal of Information System and Application Development** Vol. 2 No. 1 (2024) pp. 20-30

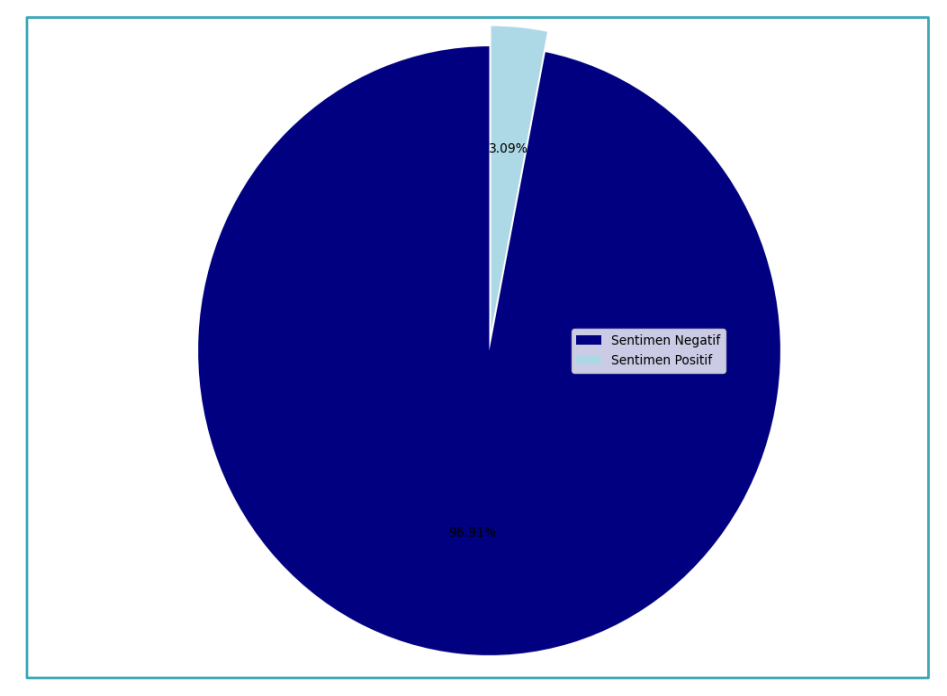

**Gambar 4.** Hasil Visualisasi *Pie Chart*

*Word cloud* digunakan untuk menunjukkan kata-kata kunci atau kata yang sering muncul dalam analisis sentimen pada teks, baik positif maupun negatif. Tampilan visual dari *word cloud* dapat ditemukan pada Gambar 5. Gambar tersebut menunjukkan sekumpulan kata yang sering muncul dalam data teks.

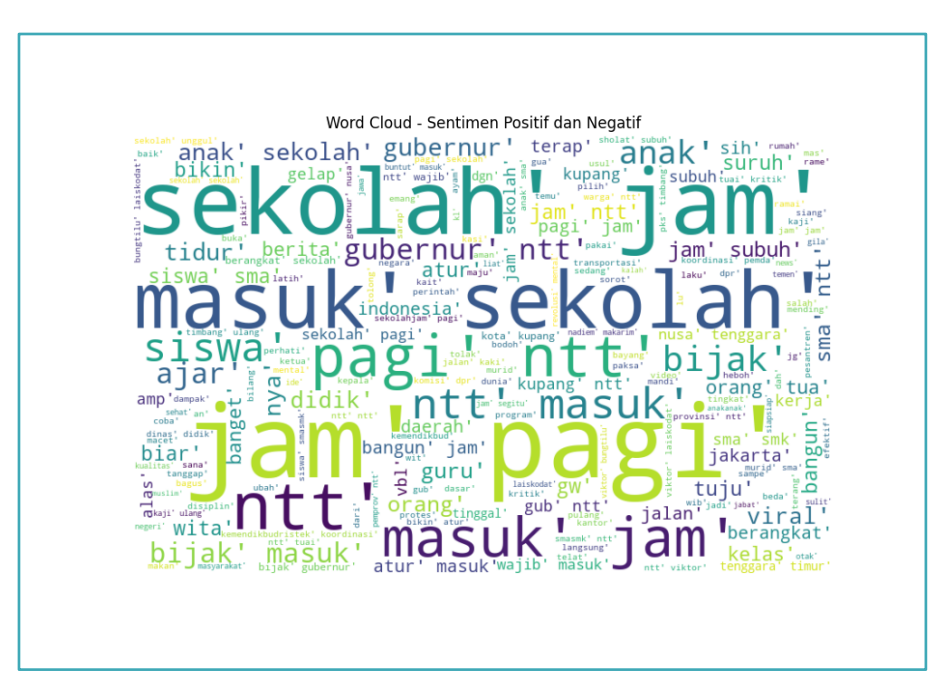

**Gambar 5.** Hasil Visualisasi *Word Cloud*

# **SIMPULAN DAN SARAN**

Dalam penelitian ini, ditemukan bahwa algoritma *Naïve Bayes* berhasil mencapai tingkat akurasi yang tinggi sebesar 97%. Berdasarkan hasil perhitungan evaluasi model didapatkan bahwa nilai presisi untuk sentimen negatif mencapai 98%, sedangkan presisi untuk sentimen positif mencapai 50%. Selain itu, nilai *recall* untuk sentimen negatif mencapai 99%, sementara *recall* untuk sentimen positif mencapai 25%. Untuk *f1-score*, nilai untuk sentimen negatif mencapai 99%, sedangkan nilai *f1-score* untuk sentimen positif mencapai 33%. Lalu, berdasarkan persentase pada *pie chart*, diketahui bahwa lebih dominan *tweet* yang negatif yaitu 96,91% dibandingkan *tweet* positif yaitu 3,09%. Jadi, bisa disimpulkan bahwa lebih banyak masyarakat yang tidak setuju terhadap kebijakan tersebut.

Agar dapat membandingkan hasil klasifikasi, penelitian selanjutnya bisa menggunakan algoritma analisis sentimen lainnya atau menggunakan rasio pembagian *dataset* lainnya. Selain itu, penelitian ini juga bisa dikembangkan dalam bentuk *interface* dari proses menguji model dan menampilkan visualisasi dari hasil performa metode yang digunakan.

# **DAFTAR PUSTAKA**

- [1] M. I. Fikri, T. S. Sabrila, and Y. Azhar, "Perbandingan Metode Naïve Bayes dan Support Vector Machine pada Analisis Sentimen Twitter," *SMATIKA J.*, vol. 10, no. 02, pp. 71–76, 2020, doi: 10.32664/smatika.v10i02.455.
- [2] D. Aditya, A. Mubarok, M. Kom, and S. Susanti, "Analisis Sentimen Pada Media Sosial Twitter Menggunakan Metode Naïve Bayes Classifier (Studi Kasus: Komentar Publik Kepada Tri Indonesia)," *J. Inform.*, vol. 6, no. 1, pp. 1–8, 2019, [Online]. Available: http://ejournal.bsi.ac.id/ejurnal/index.php/ji/article/view/-
- [3] C. R. Fink, D. S. Chou, J. J. Kopecky, and A. J. Llorens, "Coarse- and Fine-Grained Sentiment Analysis of Social Media Text," *Johns hopkins apl Tech. Dig.*, vol. 30, no. 1, pp. 22–30, 2011, [Online]. Available: https://secwww.jhuapl.edu/techdigest/content/techdigest/pdf/V30-N01/30-01-Fink.pdf
- [4] S. G. Kaparang, D. R. Kaparang, and V. P. Rantung, "Analisis Sentimen New Normal Pada Masa Covid-19 Menggunakan Algoritma Naive Bayes Classifier," *Jointer - J. Informatics Eng.*, vol. 2, no. 01, pp. 16–23, 2021, doi: 10.53682/jointer.v2i01.33.
- [5] E. M. A. Ernamia and A. Herliana, "Analisis Sentimen Kuliah Daring Dengan Algoritma Naïve Bayes, K-Nn Dan Decision Tree," *J. Responsif Ris. Sains dan Inform.*, vol. 4, no. 1, pp. 70–80, 2022, doi: 10.51977/jti.v4i1.614.
- [6] M. Abdullah, *Metode penelitian kuantitatif*. Yogyakarta: Aswaja Pressindo, 2015. [Online]. Available: http://idr.uin-antasari.ac.id/5014/1/Metodologi Penelitian Kuantitatif.pdf
- [7] P. C. S. Gulo, "Analisis Sentimen Kuliah Online Selama Pandemi Covid-19 Menggunakan Algoritma Naive Bayes," 2021. [Online]. Available: https://repository.unja.ac.id/24353/3/PIKIR CLAUDIA SEPTIANI GULO.pdf
- [8] dkk Hardani, *Buku Metode Penelitian Kualitatif dan Kualitatif*, no. April. 2020. [Online]. Available: https://www.researchgate.net/profile/Hardani-Msi/publication/340021548\_Buku\_Metode\_Penelitian\_Kualitatif\_Kuantitatif/links/5e72e011299bf1571848ba2 0/Buku-Metode-Penelitian-Kualitatif-Kuantitatif.pdf
- [9] E. Haddi, X. Liu, and Y. Shi, "The Role of Text Pre-processing in Sentiment Analysis," *Procedia Comput. Sci.*, vol. 17, pp. 26–32, 2013, doi: 10.1016/j.procs.2013.05.005.
- [10] C. C. Aggarwal, *Data Mining: The Textbook*. New York: Springer International Publishing Switzerland, 2015.
- [11] B. Bustami, "Penerapan Algoritma Naive Bayes Untuk Mengklasifikasi Data Nasabah Asuransi," *TECHSI-Jurnal Tek. Inform.*, vol. 5, no. 2, pp. 128–146, 2013, doi: https://doi.org/10.29103/techsi.v5i2.154.
- [12] D. P. Artanti, A. Syukur, A. Prihandono, and D. R. I. M. Setiadi, "Analisa Sentimen Untuk Penilaian Pelayanan Situs Belanja Online Menggunakan Algoritma Naïve Bayes," pp. 8–9, 2018, [Online]. Available: http://jurnal.atmaluhur.ac.id/index.php/knsi2018/article/view/353/278
- [13] J. Han, M. Kamber, and J. Pei, *Data Mining Concept and Techniques Third Edition*. Waltham: Morgan Kaufmann Publishers, 2012.
- [14] M. C. Kirana, N. P. Perkasa, M. Zainuddin, L. Maidel, T. Informatika, and P. N. Batam, "Visualisasi Kualitas Penyebaran Informasi Gempa Bumi di Indonesia Menggunakan Twitter," *J. Appl. Informatics Comput.*, vol. 3, no. 1, pp. 23–32, 2019, doi: https://doi.org/10.30871/jaic.v0i0.1246.
- [15] D. Duei Putri, G. F. Nama, and W. E. Sulistiono, "Analisis Sentimen Kinerja Dewan Perwakilan Rakyat (DPR) Pada Twitter Menggunakan Metode Naive Bayes Classifier," *J. Inform. dan Tek. Elektro Terap.*, vol. 10, no. 1, pp. 34–40, 2022, doi: 10.23960/jitet.v10i1.2262.